## **Reset CM/ECF Password**

Active members with the Middle District of Florida may auto-retrieve a reset CM/ECF password. The auto-retrieve password feature will not work for federal government lawyers or lawyers granted special admission (pro hac vice). Follow the steps below to complete the reset password process.

## **Auto-Retrieve Reset CM/ECF Password**

1. On the "**Reset Your CM/ECF Password"** page or the **"Forgot Login/Password Link,"** enter your Middle District of Florida CM/ECF Login ID and click **Submit**. Your Login ID is your first initial, last name, and seven-digit Florida Bar Number. If your Florida Bar Number is fewer than seven-digits, add leading zeros; for example, jdoe0034567.

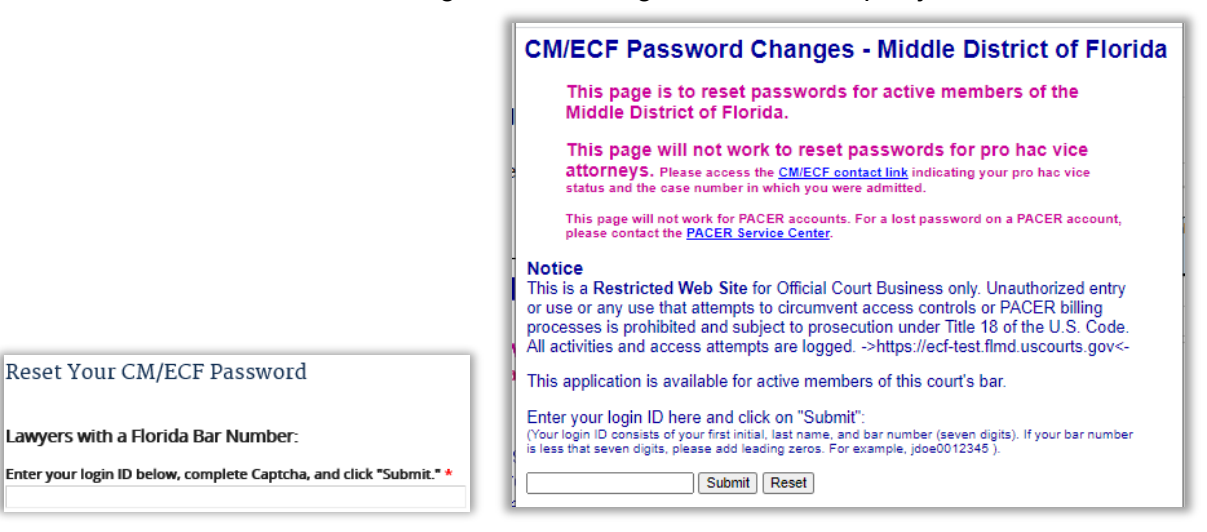

2. You will receive an e-mail with **"FLMD CM/ECF Password Reset Request"** as the Subject line. Click the URL to reset your password. E-mail example below:

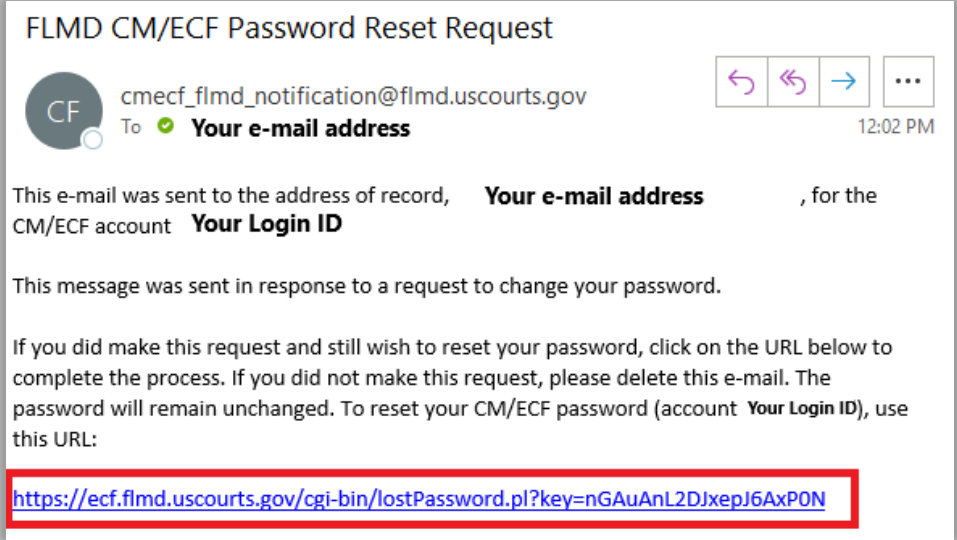

3. Once you click the URL, you will enter your **CM/ECF Login ID** and a **new password**. The new password must be 8 characters and contain one upper case letter, one lower case letter, and one non-alphabetic character, such as a number. Click **Submit** to complete.

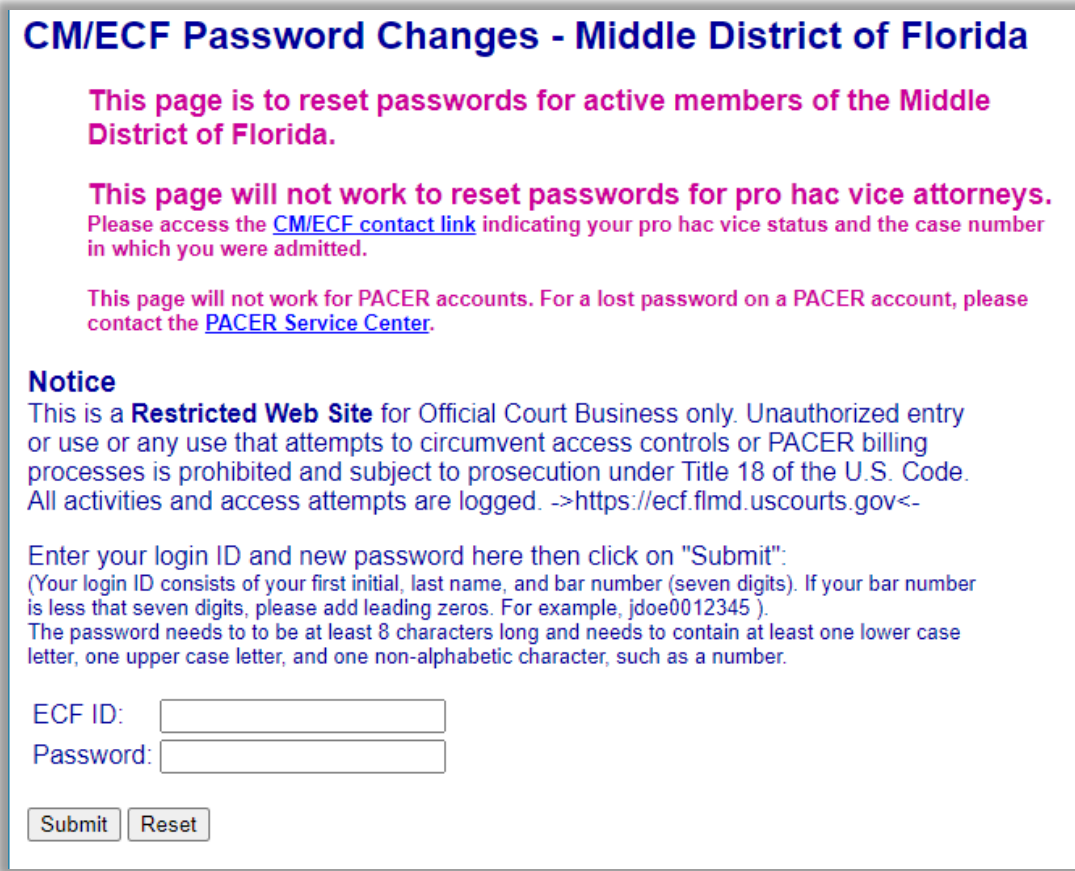

4. You will receive a confirmation message and can login with your new password.

Updating your password.... Your password has been changed and the new password is now active. You can now login by clicking here.

## **Login ID Not Found**

The following message will display when a Login ID is not found. Select the **"CM/ECF Contact Link"** to reset your login and password.

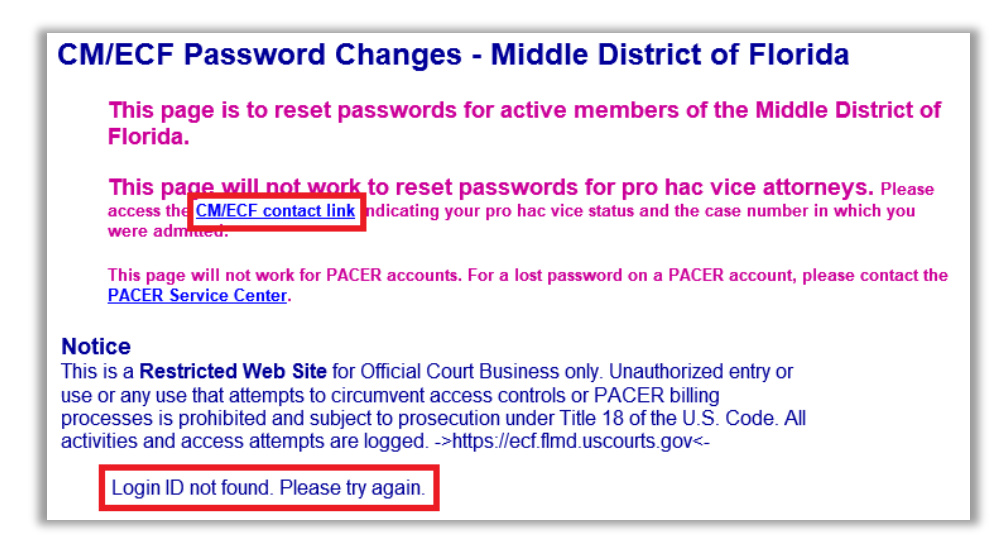

## **Not an Active Member of the Court's Bar**

If you are no longer an active member of the Court's Bar, you will receive an e-mail regarding membership (sample image below). Visit the court's website at [https://www.flmd.uscourts.gov/for](https://www.flmd.uscourts.gov/for-lawyers)[lawyers](https://www.flmd.uscourts.gov/for-lawyers) for membership information.

If you are a lawyer granted Special Admission (Pro Hac Vice) or a federal government lawyer, you will have to reset your password by submitting the **Contact CM/ECF** form.

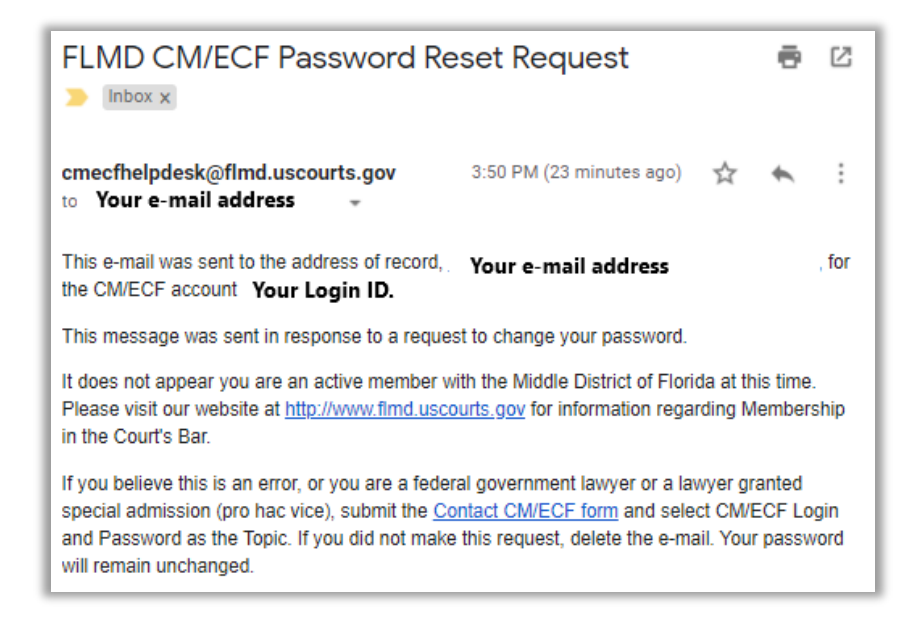